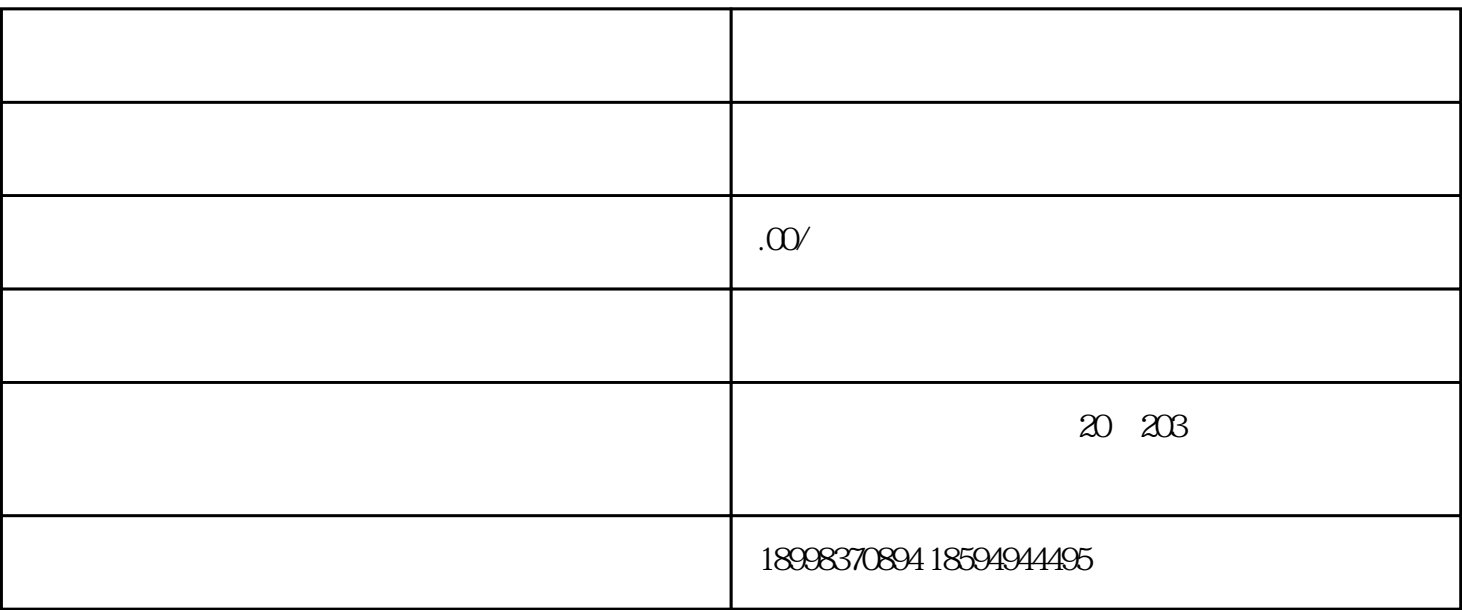

 $1.$ 

 $2.$ 

您可以添加企业Logo、文字说明或其他创意设计,使二维码更具识别性和美观度。

 $3 \sim$   $3 \sim$ 

4. 测试和发布二维码: